## **PLAN DE TRABAJO**

### **I. Datos de la institución**

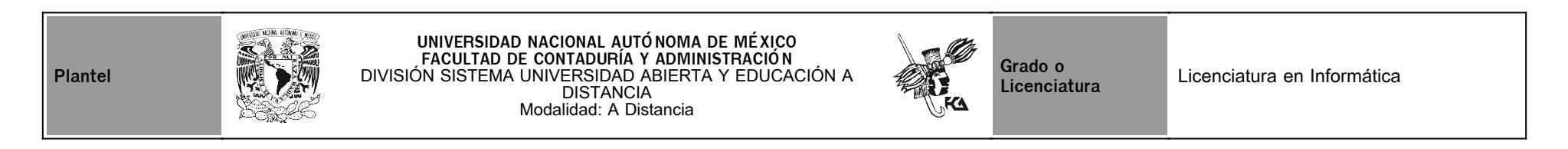

## **II. Datos del asesor**

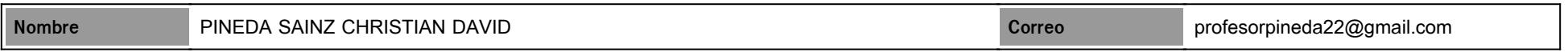

## **III. Datos de la asignatura**

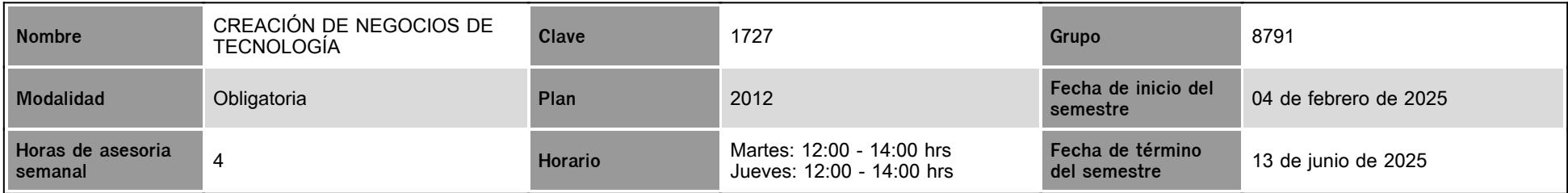

# **IV. Contenido temático**

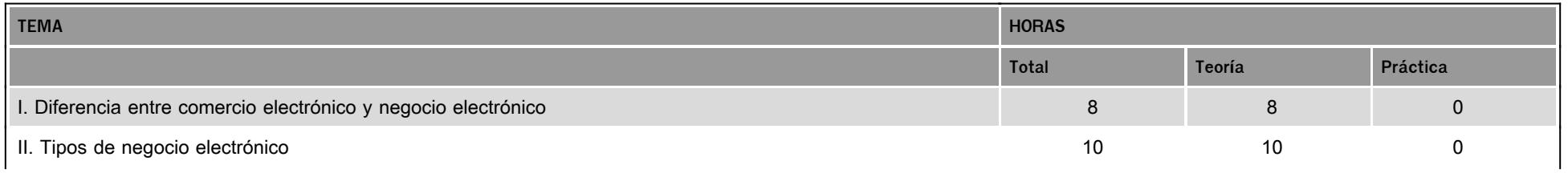

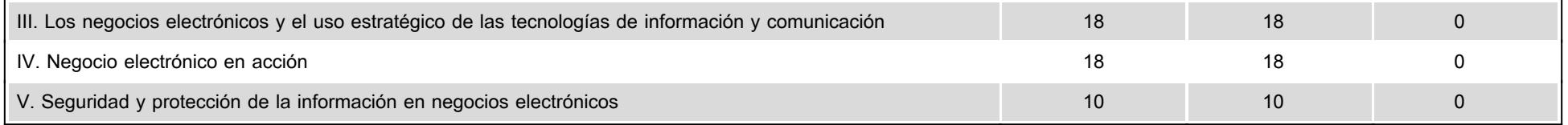

#### **V. Presentación general del programa**

Estimado Alumno,

Bienvenido a la materia: "Creación de Negocios de Tecnología".

Esta es una materia obligatoria de Séptimo Semestre que se enfoca principalmente en comprender la importancia del uso estratégico de las TIC en los negocios electrónicos, los pasos para su puesta en marcha, así como la protección de los mismos. Por lo que con ella desarrollarán habilidades para intervenir de manera profesional, directa e indirectamente con el comercio electrónico con una perspectiva integral de estos.

La materia demanda investigación permanente, actualización constante y un compromiso de autoestudio.

Espero que aproveche al máximo los conocimientos que esta materia ofrece y obtenga el mejor provecho para su vida profesional y personal.

Se llevarán a cabo 4 sesiones de videoconferencia (vía zoom) conforme al siguiente calendario: Sesión 1: jueves 27 de febrero | 12:00 - 14:00 | encuadre, presentación, vinculación y dudas generales. Sesión 2: jueves 13 de marzo | 12:00 - 14:00 | dudas de unidad 1 y unidad 2. Sesión 3: jueves 10 de abril | 12:00 - 14:00 | dudas de unidad 3 y avance de proyecto. Sesión 4: martes 13 de mayo | 12:00 - 14:00 | dudas de unidad 4, 5 y avance de proyecto. El vínculo se proporcionará el día de la sesión en el foro general de la asignatura o en el chat.

Bienvenido y te deseo el mayor de los éxitos.

#### **VI. Forma en que el alumno deberá preparar la asignatura**

La investigación profunda de cada elemento del temario, así como, la lectura de la bibliografía, el estudio de los apuntes y la atención en tiempo y forma de las actividades asignadas representanfactores esenciales para el apropiado desarrollo y aprendizaje de la asignatura.

Es esencial que el alumno estudie, analice y profundice en el tema para minimizar la brecha de dudas que pudiera presentarse de cada tema, en la medida en que se fortalezca el autoaprendizaje las dudas serán al profesor serán más especializadas logrando así obtener un grado mayor de especialización en los temas.

La materia se desarrollará principalmente por medio de lecturas, investigación, actividades, estudio, asesorías, un proyecto que el alumno irá desarrollando a lo largo del semestre y un examen final.

# **CALENDARIO DE ACTIVIDADES**

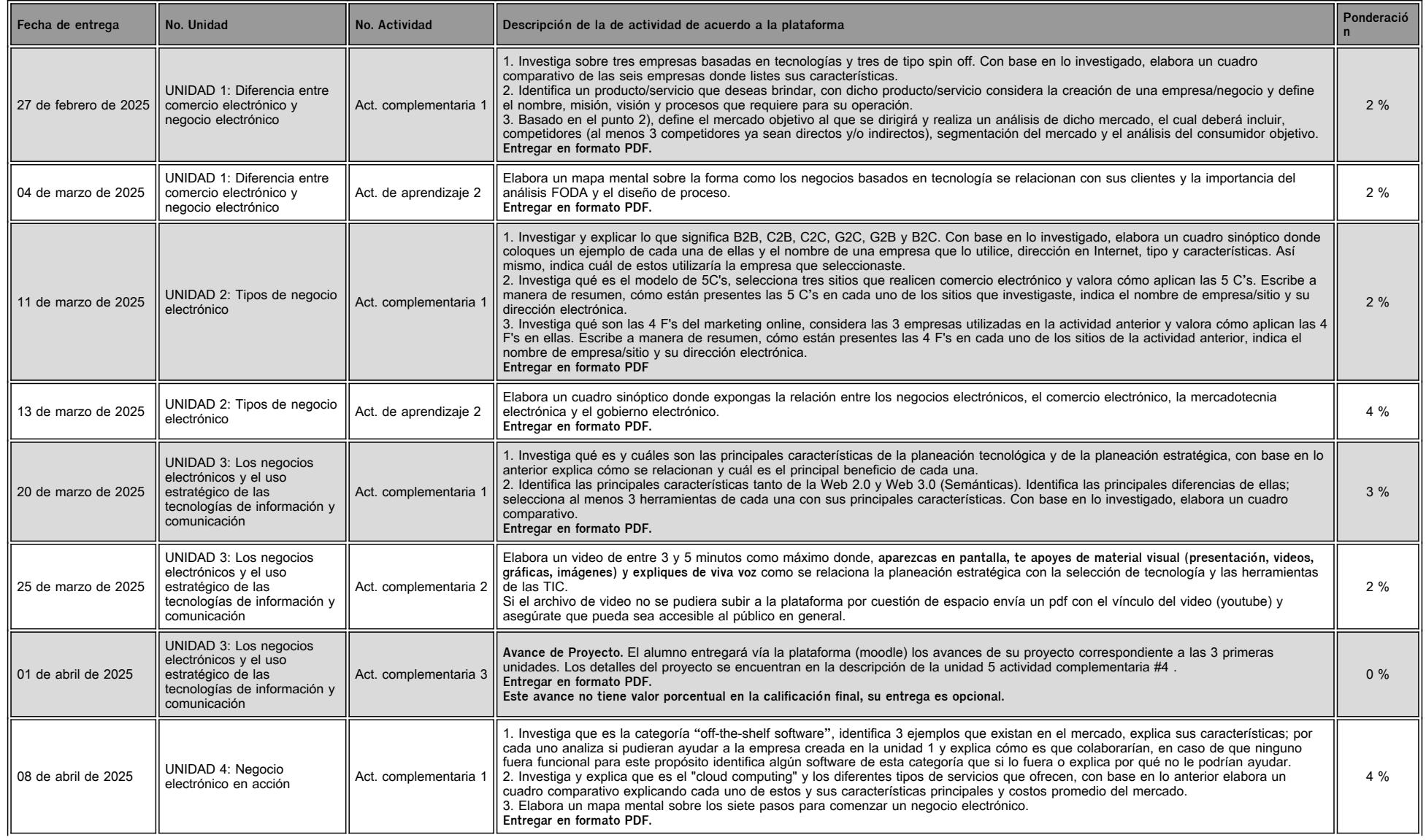

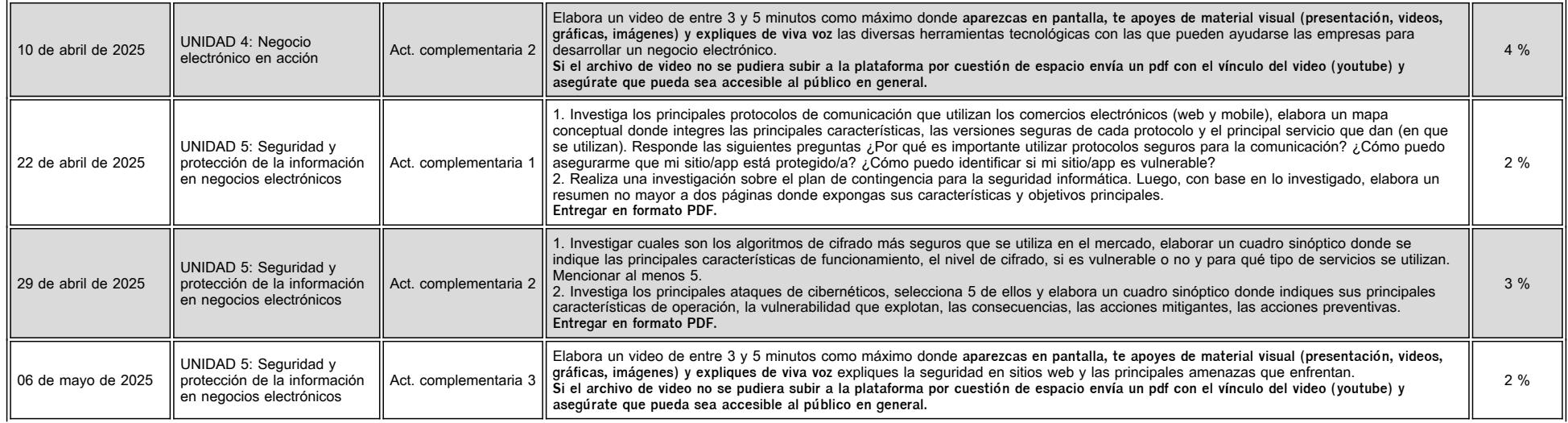

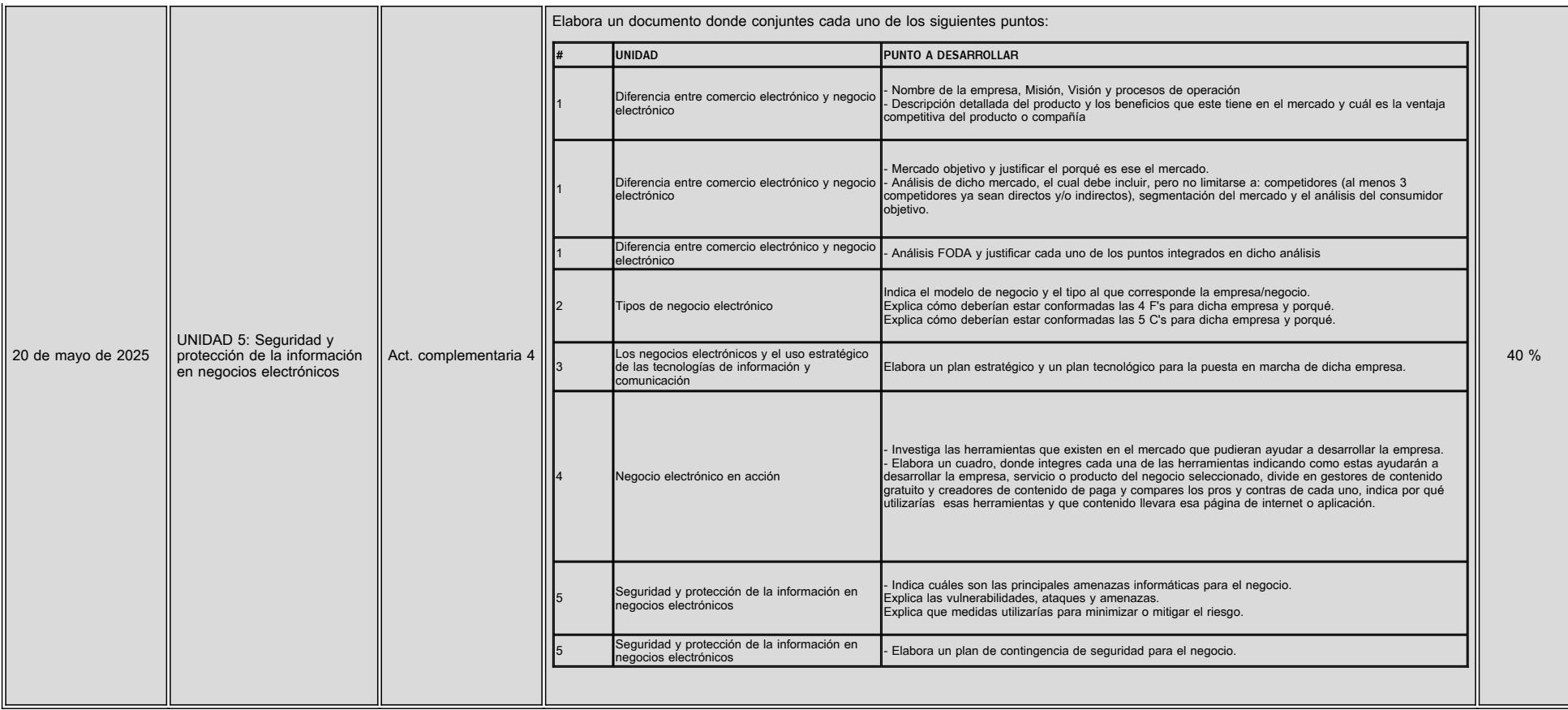

# **VII. Sistema de evaluación**

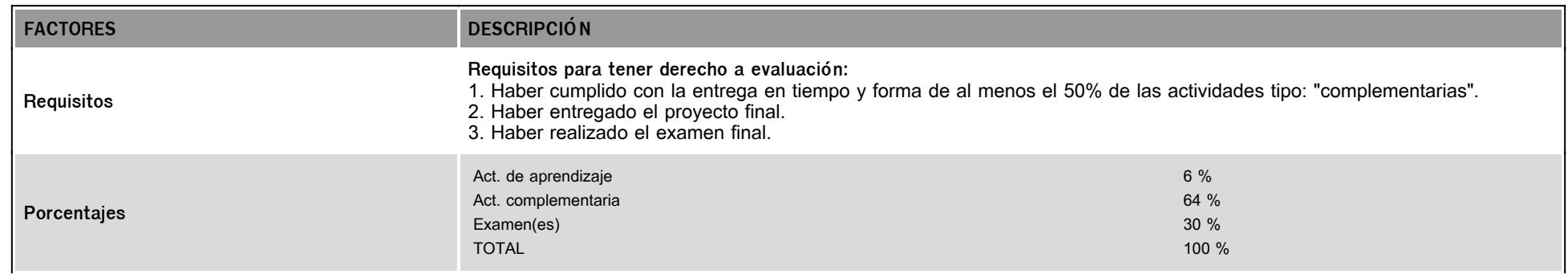

La calificación final de la asignatura está en función de la ponderación del asesor, no de la que se visualiza en la plataforma. Es necesario solicitar por correo electónico la calificación final al asesor.

# **VIII. Recursos y estratégias didácticas**

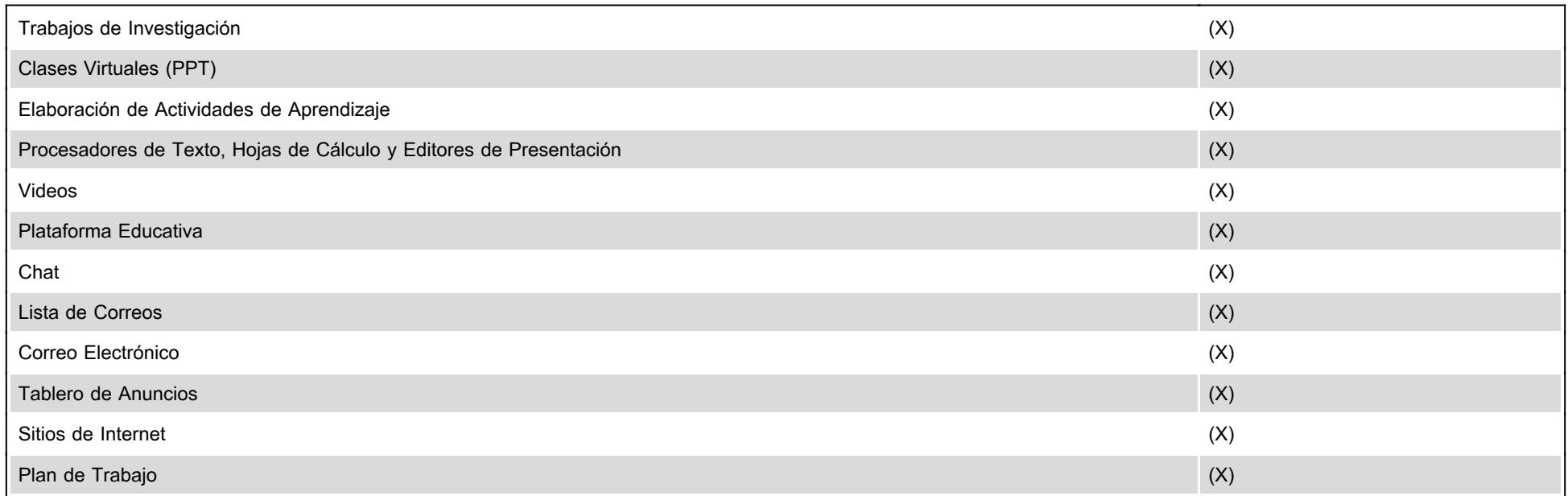